Министерство науки и высшего образования Российской Федерации НАЦИОНАЛЬНЫЙ ИССЛЕДОВАТЕЛЬСКИЙ ТОМСКИЙ ГОСУДАРСТВЕННЫЙ УНИВЕРСИТЕТ (НИ ТГУ)

Геолого-географический факультет

**УТВЕРЖДАЮ** Декан геолого географического факультета Channel H.A. Tumh 2023 г.

Рабочая программа дисциплины **Цифровые модели рельефа**

по направлению подготовки **05.03.02 География**

Направленность (профиль) подготовки: **«География и геоинформационные технологии»**

> Форма обучения **Очная**

Квалификация **Бакалавр**

Год приема **2023**

Код дисциплины в учебном плане: Б1.В.12

СОГЛАСОВАНО: Руководитель ОП *Ale* H.C. Евсеева

**Председатель/УМК** М.А. Каширо  $O$  the

# **1. Цель освоения дисциплины (модуля)**

Целью освоения дисциплины является формирование следующих компетенций:

– ОПК-5 – способен осуществлять сбор, обработку, первичный анализ и визуализацию географических данных с использованием геоинформационных технологий;

– ПК-3 – способен проектировать, создавать и редактировать геоинформационную продукцию, в том числе базы пространственных данных, тематические карты и виртуальные геоизображения.

## **2. Задачи освоения дисциплины**

Задачами освоения дисциплины является подготовка обучающегося к достижению следующих индикаторов компетенций:

ИОПК-5.2. Выполняет визуализацию и первичный анализ пространственновременных данных с использованием геоинформационных технологий;

ИПК-3.2. Создает и редактирует геоинформационную продукцию, в том числе тематические карты и виртуальные геоизображения.

# **3. Место дисциплины (модуля) в структуре образовательной программы**

Дисциплина относится к Блоку 1 «Дисциплины (модули)». Код дисциплины в учебном плане: Б1.В.12. Дисциплина относится к части образовательной программы, формируемой участниками образовательных отношений, и является обязательной для изучения обучающимися.

# **4. Семестр освоения и форма промежуточной аттестации по дисциплине**

Семестр 6, зачет.

## **5. Входные требования для освоения дисциплины. Постреквизиты**

Для успешного освоения дисциплины требуются результаты обучения по следующим дисциплинам: «Топография с основами геодезии», «Общая геоморфология», «Картография», «Информатика», «Компьютерная графика», «Картографические вебсервисы», «Географические информационные системы», «Тематическое картографирование», «Прикладная геоморфология», «Проектирование баз геоданных».

Постреквизиты дисциплины: «Технологическая (проектно-технологическая) практика», «Преддипломная практика».

## **6. Язык реализации**

Русский

# **7. Объем дисциплины (модуля)**

Общая трудоемкость дисциплины составляет 2 з.е., 72 часа, из которых:

– лабораторные работы: 24 ч.;

в том числе практическая подготовка: 24 ч.

Объем самостоятельной работы студента определен учебным планом.

## **8. Содержание дисциплины, структурированное по темам**

*Тема 1. Введение. Основные понятия. Классификации ЦМР.*

Общая постановка задач курса. Цифровые модели рельефа. Связи с другими науками.

*Тема 2. Модели и методы моделирования.*

Моделирование по регулярной сетке (модель GRID). Достоинства и недостатки. Рельеф равнинных территорий. «Избыточность» хранения информации. Применения в географии. Моделирование по нерегулярной сетке (модель TIN). Достоинства и недостатки. Рельеф горных территорий. Применения в географии. Методы расчёта ЦМР. Интерполяция на основе триангуляции Делоне. Метод кригинга. Метод Шепарда (средневзвешенная интерполяция). Кусочно-полиномиальное сглаживание. Сравнение методов.

*Тема 3. Создание базы геоданных в программном комплексе ArcGIS 10.3 (ESRI Inc.).*

Знакомство с программным комплексом ArcGIS 10.3. Классы пространственных объектов и наборы классов пространственных объектов. Преимущества баз геоданных. Создание базы геоданных в ArcCatalog. Импорт данных из шейп-файлов ArcView GIS в базу геоданных ArcGIS

*Тема 4. Построение регулярной сети высот (GRID) на основе векторных данных с помощью модуля Spatial Analyst пакета ArcGIS 10.3*

Подключение дополнительного модуля ArcGIS Spatial Analyst. Настройка параметров анализа по умолчанию. Создание регулярной сети (GRID) на основе векторных тем «горизонтали», «высотные отметки», «реки», «озера». Подбор оптимальных параметров расчёта растра. Способы отображения модели GRID в ArcMap. Редактирование легенды.

*Тема 5. Создание нерегулярной триангуляционной сети (TIN) на основе векторных данных с помощью модуля 3D Analyst пакета ArcGIS 10.3*

Подключение модуля 3D Analyst. Настройка опций модуля 3D Analyst. Создание нерегулярной сети (TIN) на основе векторных тем «горизонтали», «высотные отметки», «реки», «озера». Редактирование легенды. Создание тематических карт (гипсометрическая, углов наклона, экспозиции склонов).

*Тема 6. Создание трёхмерных моделей в программе ArcScene (ESRI Inc.).*

Создание трёхмерной модели. Установка свойств сцены, структура меню. Наложение (драпировка) векторных (гидросеть, дороги) и растровых слоёв (топокарта, космический снимок) на трёхмерную модель рельефа. Управление моделью (навигация). Анимация модели. Запись видеоклипа.

*Тема 7. Анализ поверхностей.*

Конвертирование TIN в GRID. Вычисление уклона, экспозиции склона. Генерация горизонталей. Создание линии взгляда и карт видимости. Анализ зон видимости при выборе смотровых площадок на туристских маршрутах. Построение профилей поперечного сечения рельефа. Расчет средних уклонов геосистем на основе зональной статистики. Вычисление направлений геохимических миграций на основе поверхностного стока и прогноз зон подтопления.

#### **9. Текущий контроль по дисциплине**

Текущий контроль по дисциплине проводится путем контроля посещаемости, проведения самоконтроля и тестов на знания понятийного аппарата цифрового моделирования рельефа, проверки лабораторных работ и фиксируется в форме контрольной точки не менее одного раза в семестр.

Порядок формирования компетенций, результаты обучения, критерии оценивания и перечень оценочных средств для текущего контроля по дисциплине приведены в Фондах оценочных средств для курса «Цифровые модели рельефа».

### **10. Порядок проведения и критерии оценивания промежуточной аттестации**

**Зачет в шестом семестре** проводится в форме выполнения практических заданий на компьютере. Каждый вариант содержит восемь заданий для проверки практических умений и навыков, включая создание, редактирование и пространственный анализ цифровой модели рельефа и геоинформационной продукции на их основе с использованием профессионального программного обеспечения. Продолжительность зачета 1,5 часа.

Каждый вариант сформирован таким образом, что задания 2, 4, 8 проверяют ИОПК-5.2, задания 1, 3, 5, 6 и 7 – ИПК-3.2.

*Примерный вариант практических заданий:* 

1. Создать базу геоданных на территорию Июсского природного парка, включающую классы пространственных объектов: высотные отметки, горизонтали, реки, ручьи, границы (ИПК-3.2).

2. В модуле ArcGIS Spatial Analyst построить ЦМР на основе регулярной сетки высот (модель GRID) методом сплайна. Задать самостоятельно параметры интерполяции с размером ячейки 10 м. (ИОПК-5.2)

3. Условные знаки отобразить классификацией Равный интервал. Цветовая гамма выбирается в соответствии с тематикой карты. Проанализировать построенную модель (ИПК-3.2).

4. Построить ЦМР по нерегулярной триангуляционной сети (модель TIN) на основе векторных данных с помощью модуля 3D Analyst пакета ArcGIS 10.3. (ESRI INC.) (ИОПК-5.2).

5. На основе построенной модели TIN построить тематические карты (углов наклона и экспозиции склонов). (ИПК-3.2)

6. Условные обозначения этих карт отредактировать (ИПК-3.2).

7. В программе 3D Scene построить трехмерную модель на основе TIN. Подключить векторные данные: реки и ручьи. Этими данными обтянуть модель высот. Для трехмерной модели установить самостоятельно вертикальный масштаб и высоту солнца, а освещение настроить с юго-запада (ИПК-3.2).

8. В ArcGIS 10.3 (ESRI INC.) конвертировать TIN в GRID по высотам и вычислить площадь установленных высот к общей площади территории (установить 11 классов) (ИОПК5.2).

Результаты зачета определяются оценками «зачтено», «не зачтено».

Процедура проверки сформированности компетенций и порядок формирования итоговой оценки по результатам освоения дисциплины «Цифровые модели рельефа» описаны в Фондах оценочных средств для данного курса.

# **11. Учебно-методическое обеспечение**

а) Электронный учебный курс по дисциплине в электронном университете «Moodle» - <https://moodle.tsu.ru/course/view.php?id=272> который включает:

*Учебно-методические комплексы и авторские учебные пособия:*

Хромых В.В., Хромых О.В. Цифровые модели рельефа: учебно-методический комплекс. Том. гос. ун-т, Ин-т дистанционного образования. – Томск: ИДО ТГУ, 2007. – URL: http://vital.lib.tsu.ru/vital/access/manager/Repository/vtls:000244031

Хромых В.В., Хромых О.В. Пространственный анализ в ГИС: учебно-методический комплекс. Том. гос. ун-т, Ин-т дистанционного образования. – Томск: ИДО ТГУ, 2007. – URL: http://vital.lib.tsu.ru/vital/access/manager/Repository/vtls:000244025

Хромых В.В., Хромых О.В. Цифровые модели рельефа. – Томск: Изд-во «НТЛ», 2011. – 188 с.

Хромых В.В., Хромых О.В. Цифровые модели рельефа. – Томск: Изд-во «ТМЛ-Пресс», 2007. – 176 с.

б) Оценочные материалы текущего контроля и промежуточной аттестации по дисциплине:<https://moodle.tsu.ru/course/view.php?id=272>

в) Перечень лабораторных работ по дисциплине.

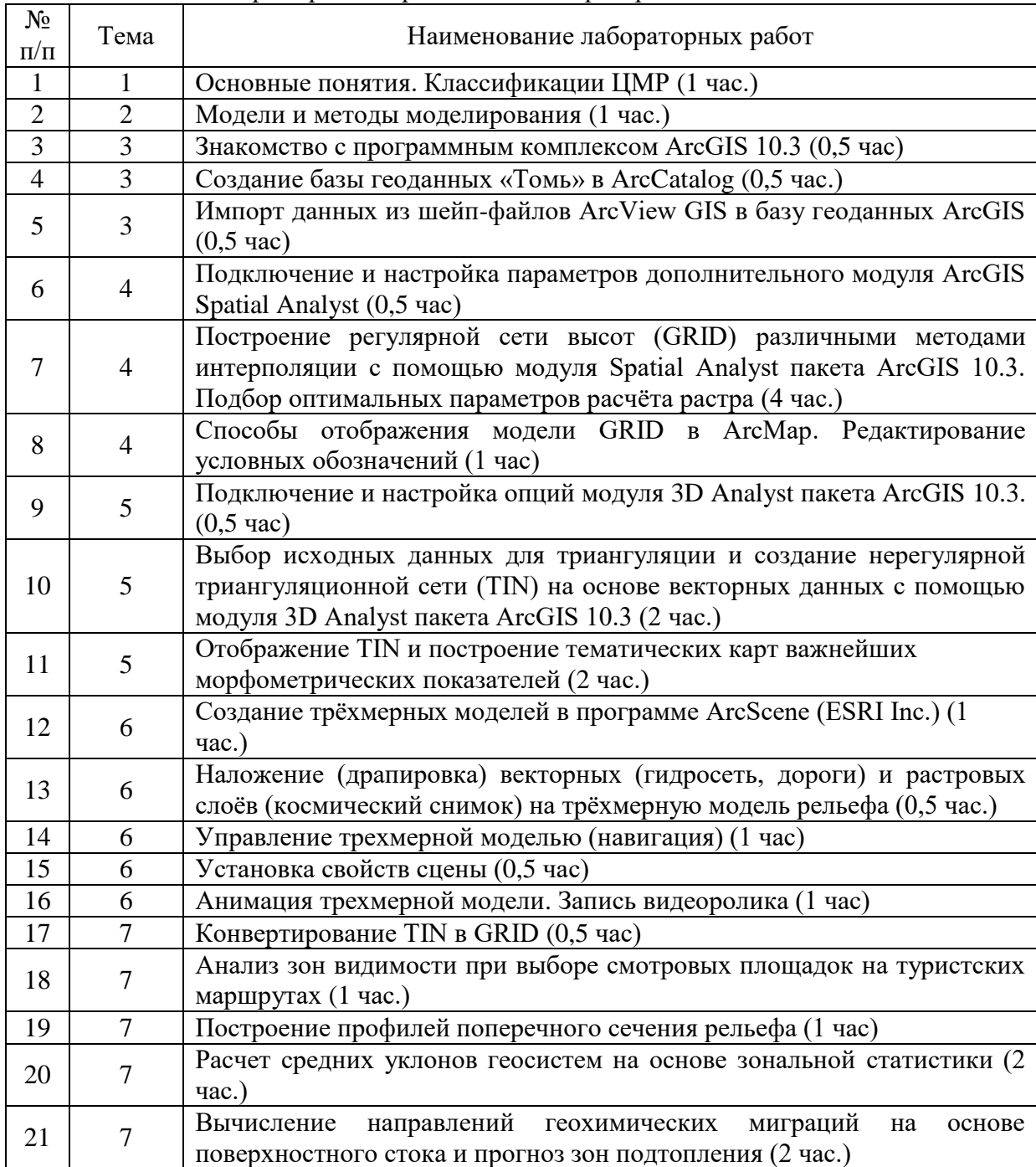

# Примерный перечень тем лабораторных занятий

г) Методические указания по проведению лабораторных работ.

Основу учебного процесса по данной дисциплине составляют лабораторные занятия в компьютерном ГИС-классе кафедры географии (ауд. 318 А), главной целью которых является выработка у студентов умений и навыков работы с программными средствами для создания цифровых моделей рельефа и тематических карт на их основе. На занятиях широко используются авторские мультимедийные учебные пособия (виртуальные лабораторные практикумы), находящиеся в свободном доступе в локальной сети компьютерного класса (Хромых В.В., Хромых О.В. Цифровые модели рельефа [Электронный ресурс]: интерактив. учеб. – Электрон. дан. и прогр. – Томск: Институт дистанционного образования ТГУ, 2007. – 1 электрон. опт. диск (CD-ROM). – Режим доступа: http://www.ido.tsu.ru/bank.php?cat=52.; Хромых В.В., Хромых О.В. Пространственный анализ в ГИС [Электронный ресурс]: интерактив. учеб. – Электрон. дан. и прогр. – Томск: Институт дистанционного образования ТГУ, 2007. – 1 электрон. опт. диск (CD-ROM). – Режим доступа: http://www.ido.tsu.ru/bank.php?cat=52.).

Также для выполнения лабораторных работ издано учебное пособие, в котором изложена очередность тем, порядок выполнения каждой лабораторной работы, литература: Хромых В.В., Хромых О.В. Цифровые модели рельефа. – Томск: Изд-во «НТЛ», 2011. – 188 с.

# **12. Перечень учебной литературы и ресурсов сети Интернет**

а) основная литература:

1. Хромых В.В., Хромых О.В. Цифровые модели рельефа. – Томск: Изд-во «НТЛ»,  $2011 - 188$  c.

2. Хромых В.В., Хромых О.В. Цифровые модели рельефа. – Томск: Изд-во «ТМЛ-Пресс», 2007. – 176 с.

3. Хромых В.В., Хромых О.В. Цифровые модели рельефа: учебно-методический комплекс. [Электронный ресурс]. Том. гос. ун-т, Ин-т дистанционного образования. – Томск: ИДО ТГУ, 2007. – URL: http://vital.lib.tsu.ru/vital/access/manager/Repository/vtls:000244031

4. Хромых В.В., Хромых О.В. Пространственный анализ в ГИС: учебнометодический комплекс. Том. гос. ун-т, Ин-т дистанционного образования. – Томск: ИДО ТГУ, 2007. – URL: http://vital.lib.tsu.ru/vital/access/manager/Repository/vtls:000244025

5. Грекусис Д. Методы и практика пространственного анализа. – Москва: ДМК Пресс, 2021. – 540 с. URL: https://e.lanbook.com/book/241040.

б) дополнительная литература:

1. Геоинформатика. Под ред. В.С. Тикунова. – М.: Издательский центр «Академия», 2005. – 480 с.

2. Морфология рельефа / Г.Ф. Уфимцев, Д.А. Тимофеев, Ю.Г. Симонов и др. – М.: Научный мир, 2004. – 184 с.

3. Новаковский Б.А., Прасолов С.В., Прасолова А.И. Цифровые модели рельефа реальных и абстрактных геополей. – М.: Научный мир, 2003. – 64 с.

4. Серапинас Б.Б. Математическая картография. – М.: Академия, 2005. – 336 с.

5. Лурье И.К. Геоинформационное картографирование. Методы геоинформатики и цифровой обработки космических снимков. – М.: КДУ, 2008. – 423 с.

в) ресурсы сети Интернет:

Журнал «Геоинформатика» – http://geoinformatika.ru/

Официальный сайт ГИС-ассоциации России – [www.gisa.ru](http://www.gisa.ru/)

Учебный центр Esri CIS и Data+ International – www.esri-cis.com

Каталог Internet-ссылок на сайте компании «Дата+» (содержит огромное число ссылок на картографические источники, космические снимки, электронные учебники,  $\Gamma$ ИС-форумы и т.п.) – www.dataplus.ru/support/catalog/index.aspx

[Официальный сайт компании ESRI Inc.,](https://moodle.tsu.ru/mod/url/view.php?id=321440) производителя программного обеспечения ГИС: ArcGIS, ArcInfo, ArcView GIS – [www.esri.com](http://www.esri.com/)

Сайт справочной системы ArcGIS (ESRI Inc.) – webhelp.esri.com/arcgisdesktop

Официальный сайт USGS (Геологической съёмки США), одного из ведущих производителей цифровых моделей рельефа – [www.usgs.gov](http://www.usgs.gov/)

Глобальная [цифровая модель рельефа](https://moodle.tsu.ru/mod/glossary/showentry.php?eid=782&displayformat=dictionary) в формате DEM с разрешением 30 секунд – edcwww.cr.usgs.gov/landdaac/gtopo30/topo30.html

Сайт проекта SRTM (Shuttle Radar Topography Mission) – http://srtm.usgs.gov/

Сайт проекта World Wind NASA (трёхмерные модели рельефа и виртуальные геоизображения) – http://worldwind.arc.nasa.gov/

Сайт проекта Demis в рамках консорциума OpenGIS (картографический Web-сервер и ЦМР на весь мир) – http://www2.demis.nl/worldmap/mapper.asp

Официальный сайт российской глобальной системы спутникового позиционирования ГЛОНАСС – https://glonass-iac.ru/

Сайт справочно-поисковой системы Google Maps – maps.google.com/maps

Сайт дистрибутива справочно-поисковой системы Google Earth – earth.google.com/download-earth.html

Электронный журнал Terrainmap по цифровому моделированию рельефа (англ.) – http://www.terrainmap.com/

Сайт описаний картографических проекций и проекционных преобразований (англ.) – http://www.posc.org/Epicentre.2\_2/DataModel/ExamplesofUsage/eu\_cs.html

ГИС-форум по программному обеспечению ESRI и MapInfo – http://www.geomatica.kiev.ua/cgi-bin/forum/YaBB.cgi?board=

Ссылки на электронные учебники и документацию по ГИС и ДДЗ – http://gislab.info/docs.html

# **13. Перечень информационных ресурсов**

а) лицензионное и свободно распространяемое программное обеспечение:

– Microsoft Office Standart 2013 Russian: пакет программ. Включает приложения: MS Office Word, MS Office Excel, MS Office PowerPoint, MS Office On-eNote, MS Office Publisher, MS Outlook, MS Office Web Apps (Word Excel MS PowerPoint Outlook);

– ArcGIS 10.3 (ESRI Inc.), тип лицензии: Advanced, плавающая на 25 рабочих мест;

– публично доступные облачные технологии (Google Docs, Яндекс диск и т.п.).

б) информационные справочные системы:

– Электронный каталог Научной библиотеки ТГУ – <http://chamo.lib.tsu.ru/search/query?locale=ru&theme=system>

– Электронная библиотека (репозиторий) ТГУ – <http://vital.lib.tsu.ru/vital/access/manager/Index>

– ЭБС Лань – <http://e.lanbook.com/>

– ЭБС Консультант студента – <http://www.studentlibrary.ru/>

– Образовательная платформа Юрайт – <https://urait.ru/>

– ЭБС ZNANIUM.com – <https://znanium.com/>

– ЭБС IPRbooks – <http://www.iprbookshop.ru/>

## **14. Материально-техническое обеспечение**

Лабораторные занятия, индивидуальные и групповые консультации, текущий контроль и промежуточная аттестация проходят в компьютерном ГИС-классе кафедры географии (ауд. 318 А, корпус № 6 НИ ТГУ), который оснащен компьютерной техникой и доступом к сети Интернет, в электронную информационно-образовательную среду и к информационным справочным системам.

## **15. Информация о разработчиках**

Хромых Оксана Владимировна – кандидат географических наук, доцент, доцент кафедры географии геолого-географического факультета НИ ТГУ.